## Урок информатики в 9 классе

1

Оформление презентации: *Сайт: http://pedsovet.su/*

#### Лист оценок группы №1

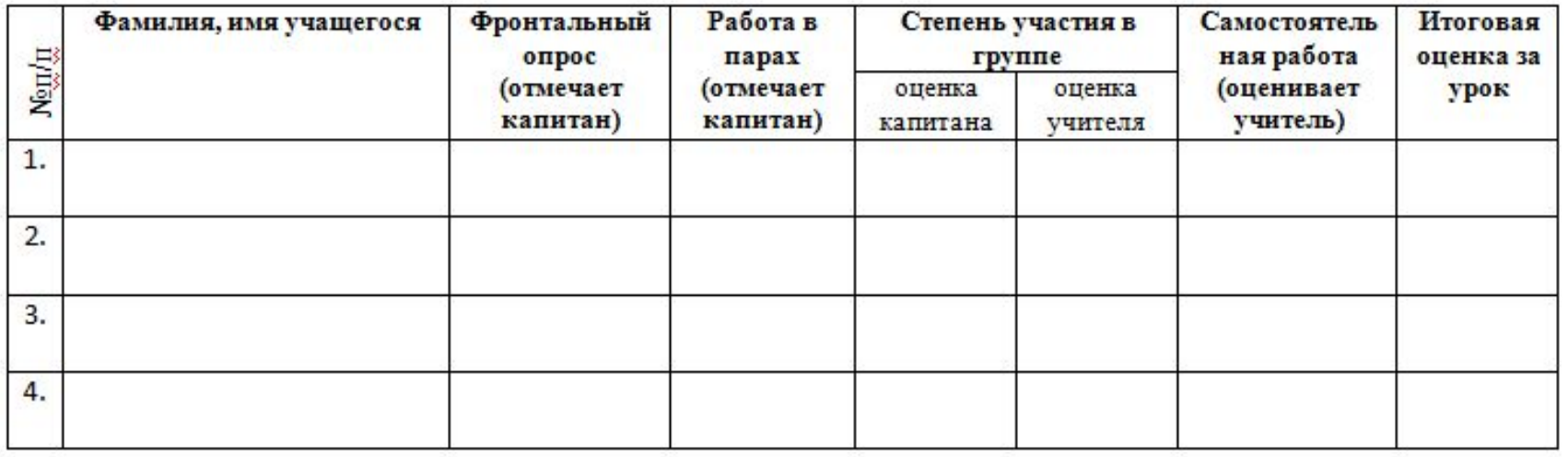

## Найдите ошибки в предложенной блок-схеме:

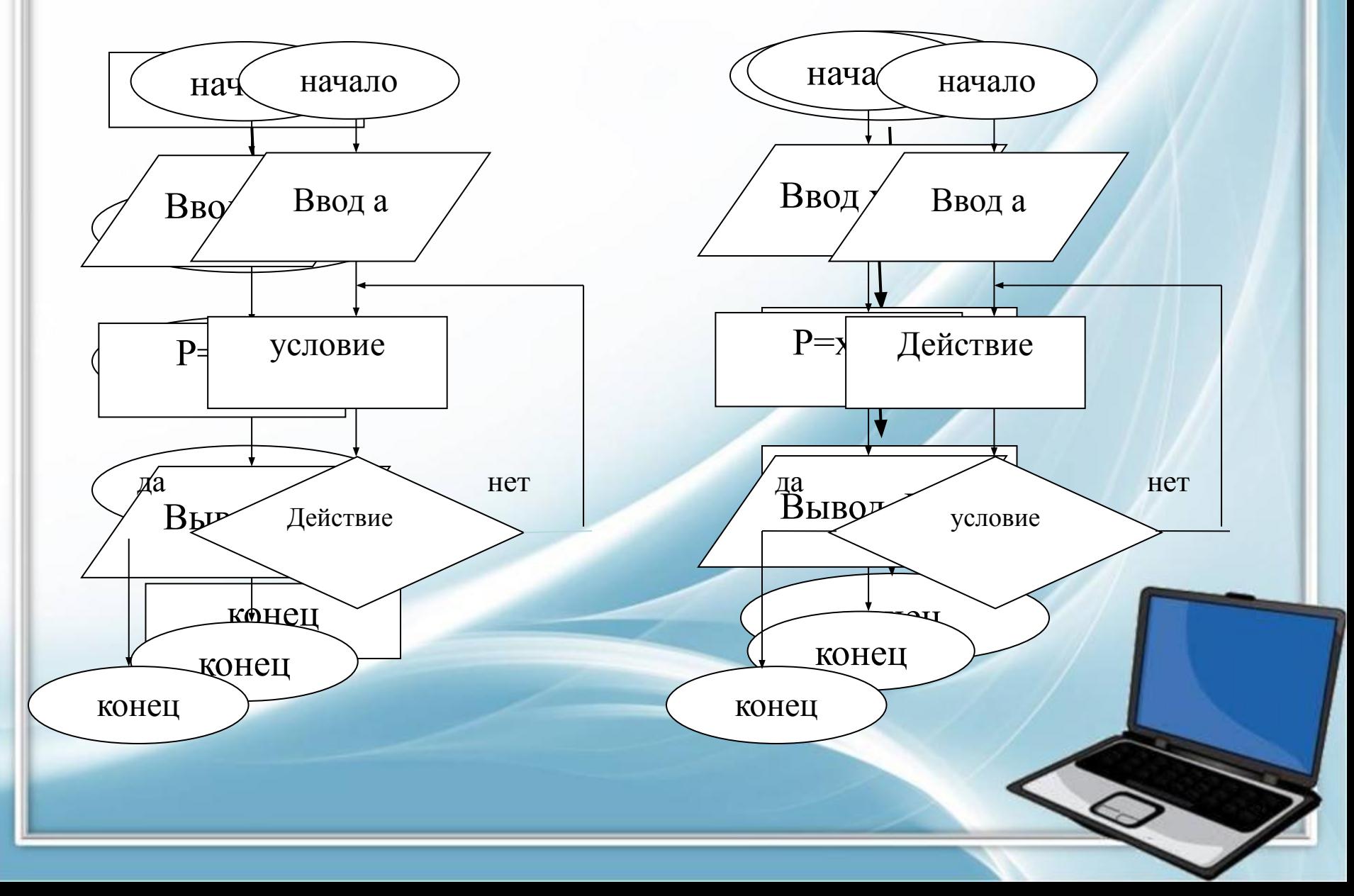

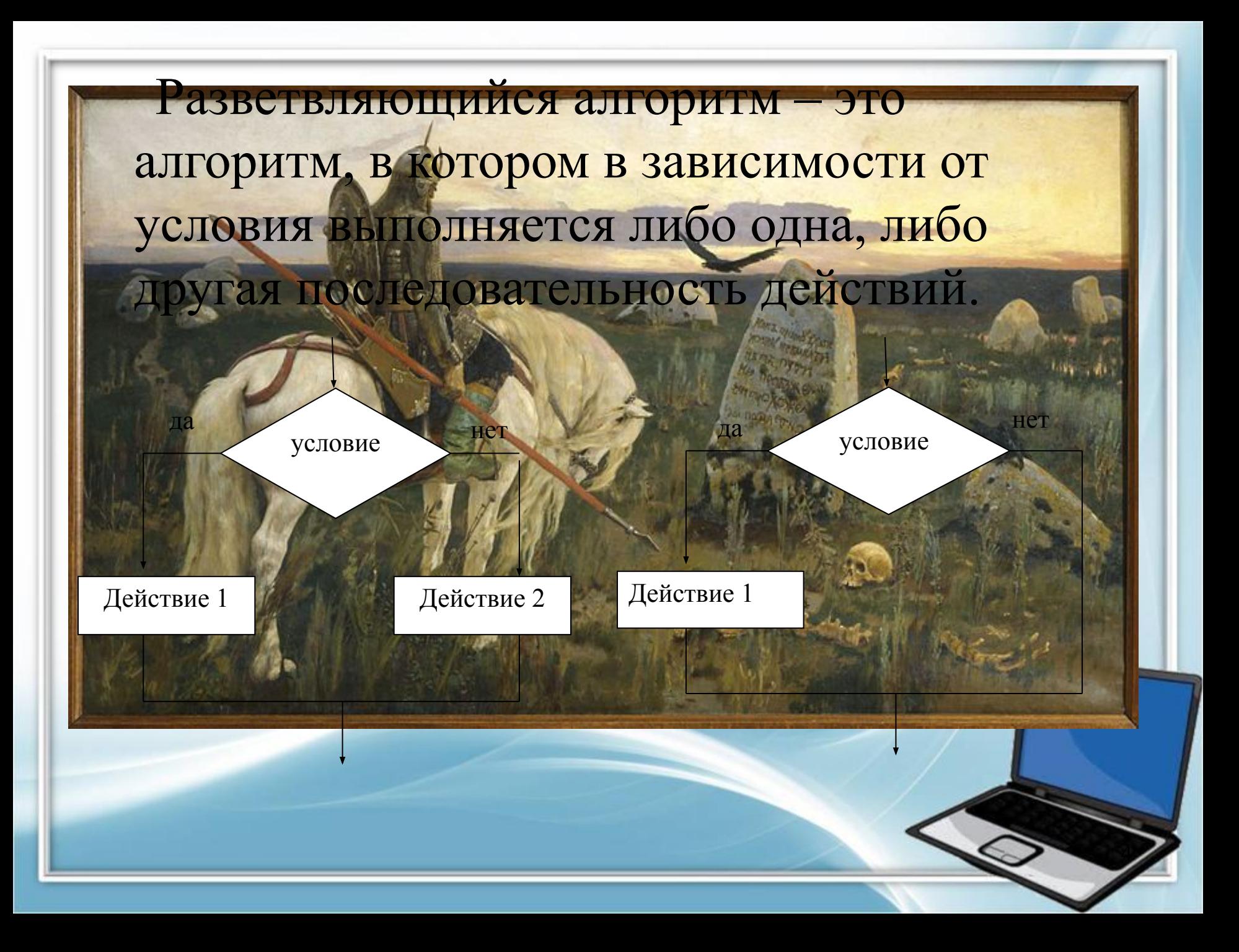

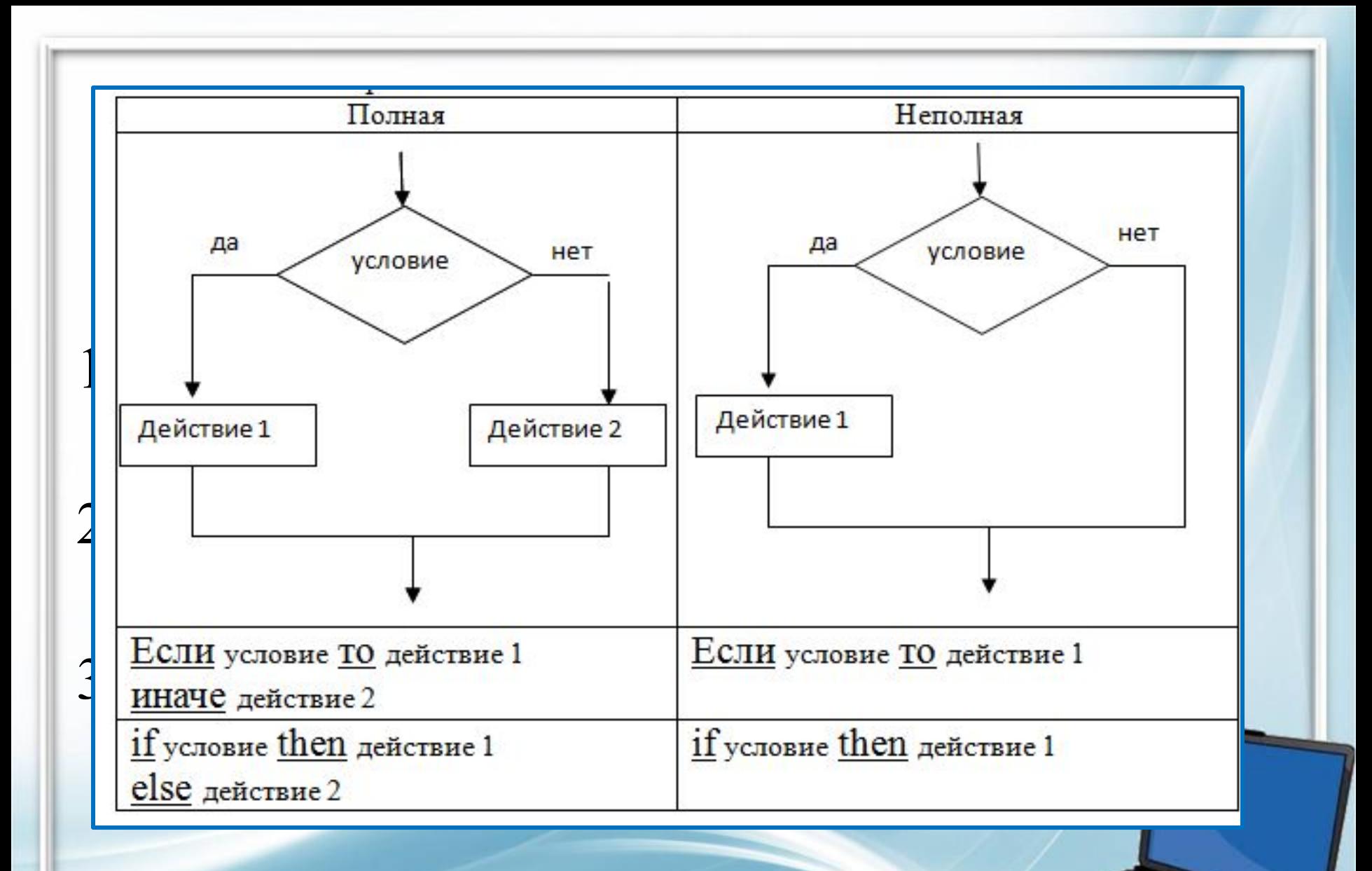

5

# Выражения, используемые в качестве УСЛОВИЙ.

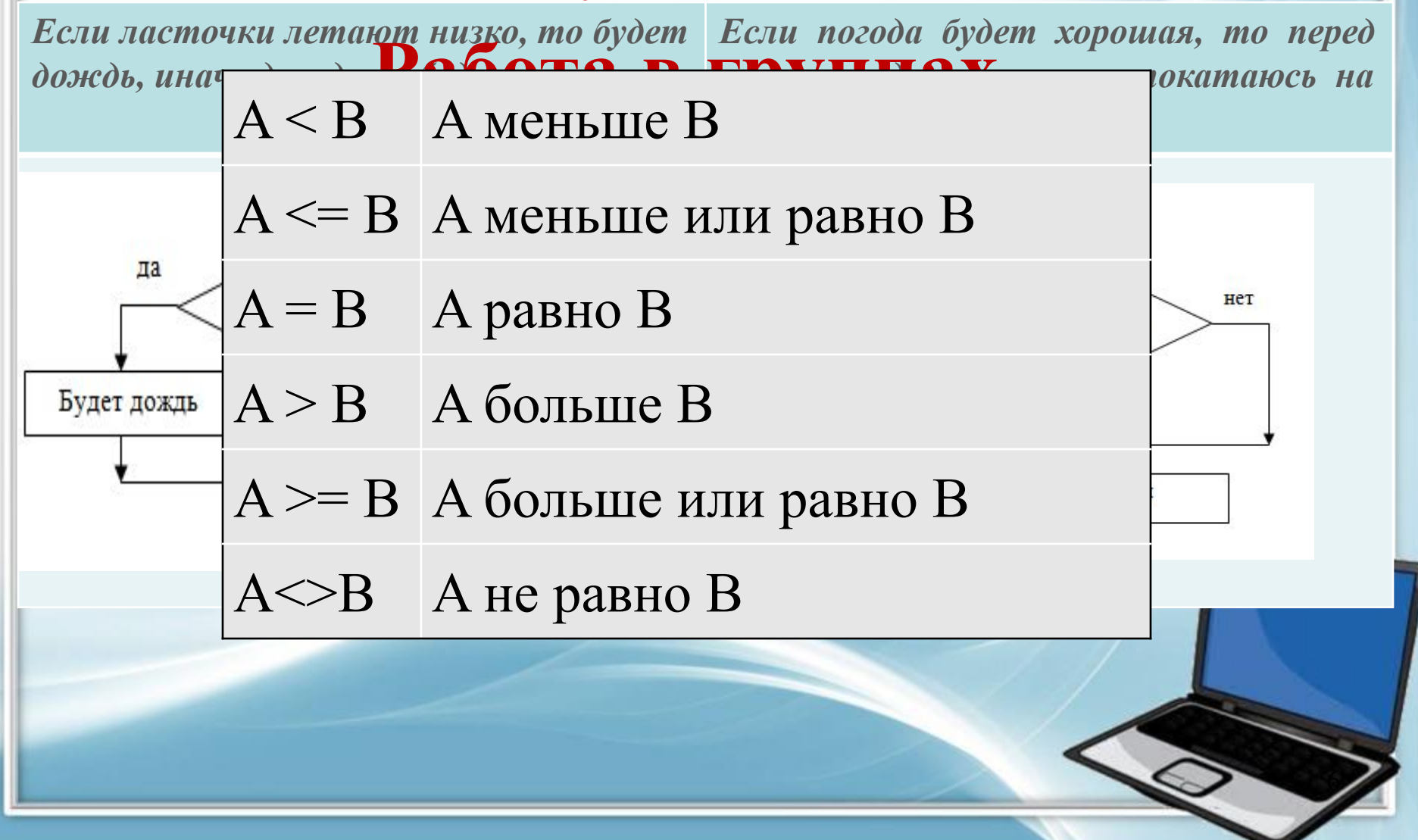

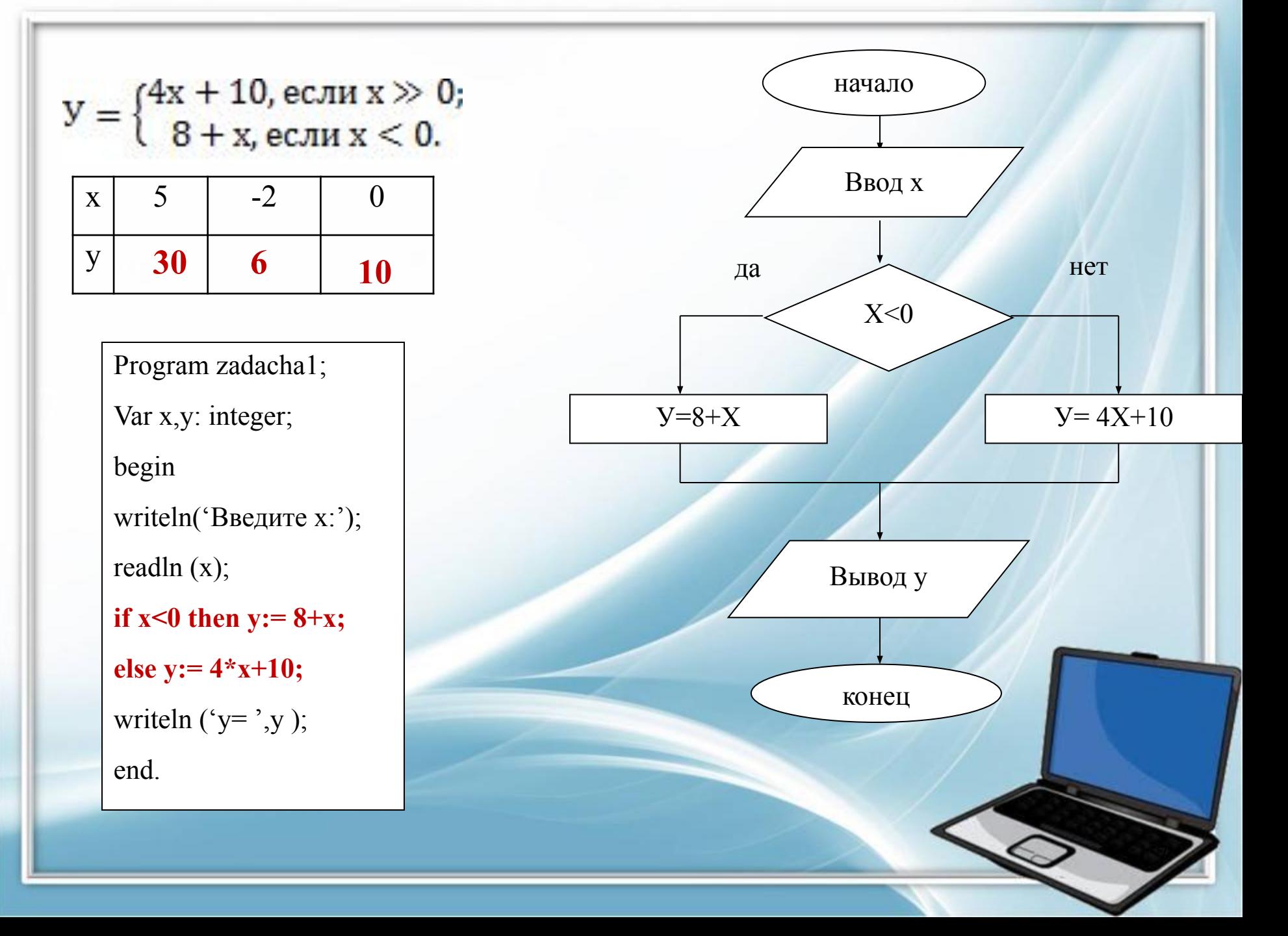

### Вычислите алгоритм разветвленной структуры, представленной в виде блок-схемы, при заданном входном потоке исходных данных:

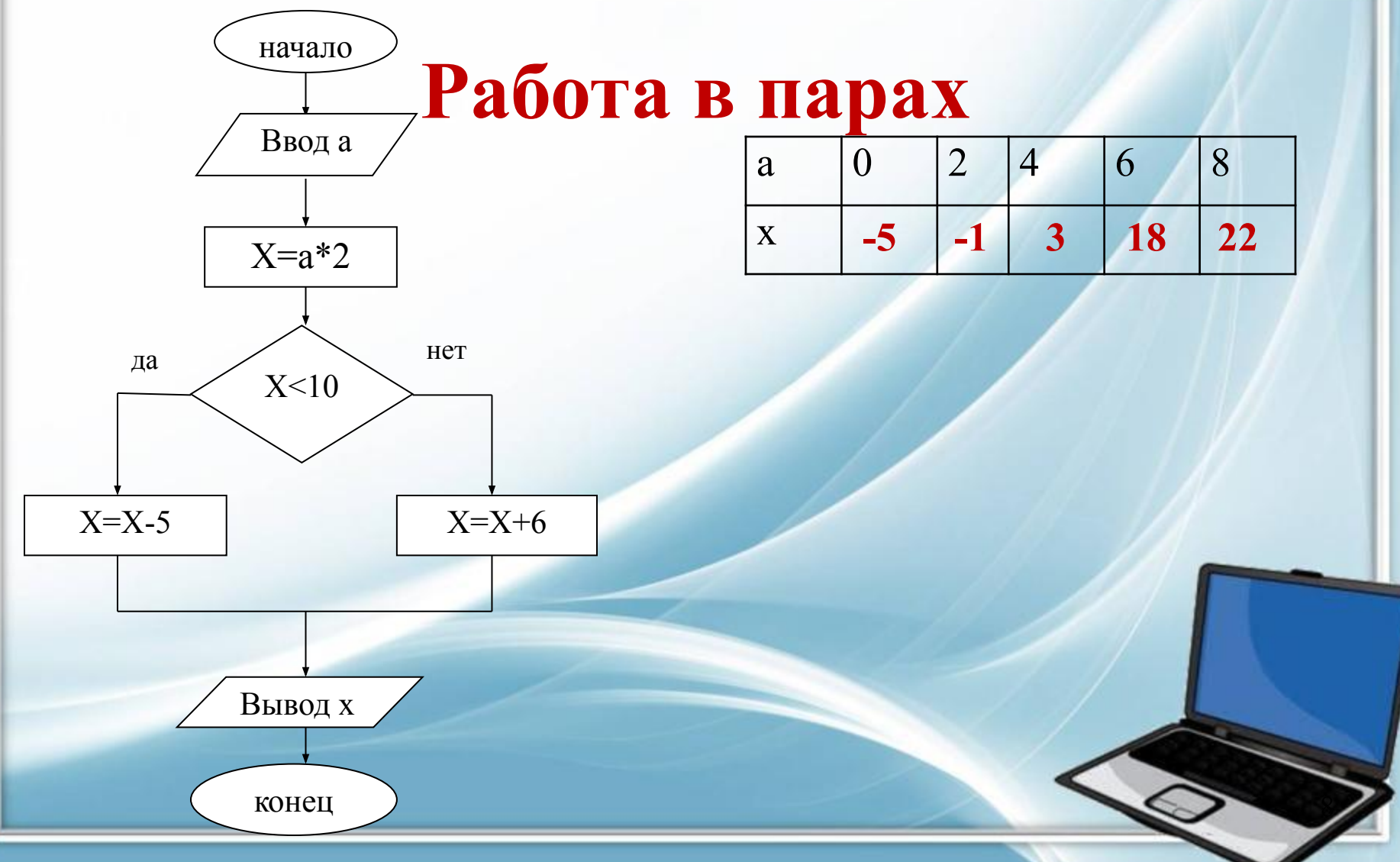

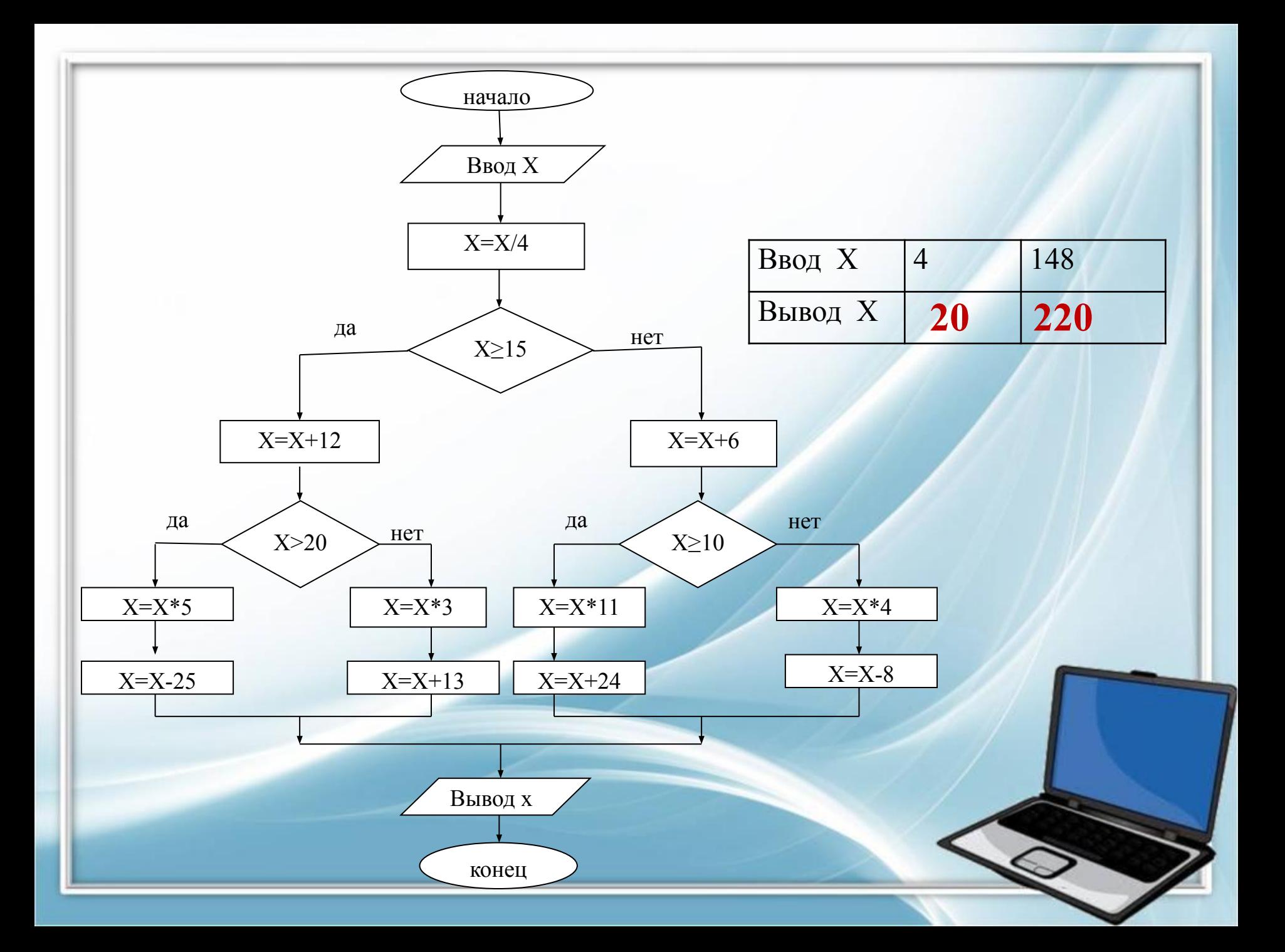

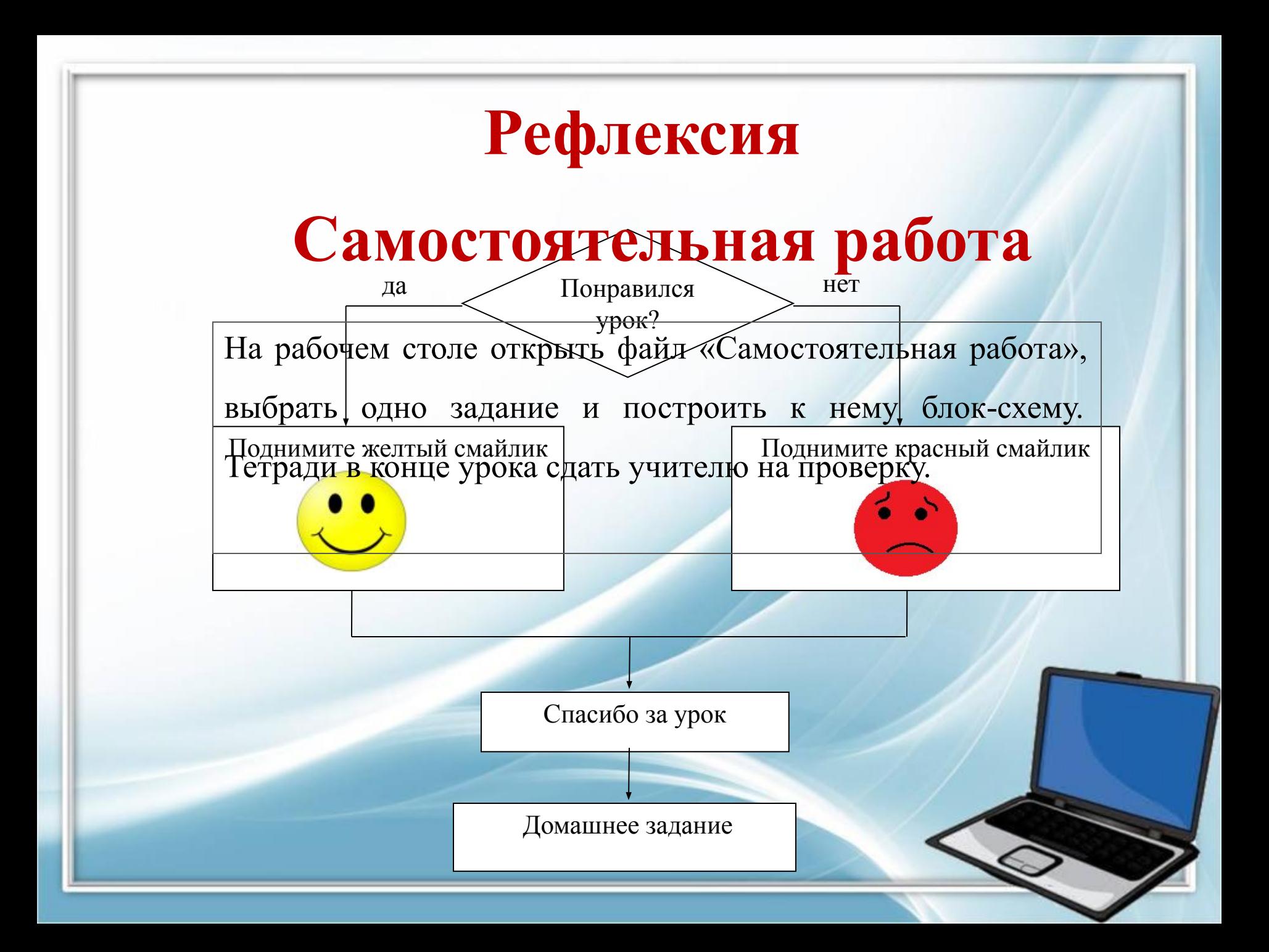